# **SISTEM PENDUKUNG KEPUTUSAN PEMILIHAN KARYAWAN TERBAIK MENGGUNAKAN METODE PROMETHEE**

## **SKRIPSI**

Diajukan Untuk Memenuhi Salah Satu Syarat S-1

Program Studi Teknik Informatika UIN Sunan Kalijaga STATE ISLAMIC UNIVERSITY **SUNAN KALIJAGA** YOGYAKARTA

Diajukan oleh: **Farah Aura Dody Effendi 18106050005**

 $\mathbb{A}$ 

Ĥ

PROGRAM STUDI TEKNIK INFORMATIKA FAKULTAS SAINS DAN TEKNOLOGI UNIVERSITAS ISLAM NEGERI SUNAN KALIJAGA YOGYAKARTA

 $\sim$ 

2022

# PENGESAHAN TUGAS AKHIR

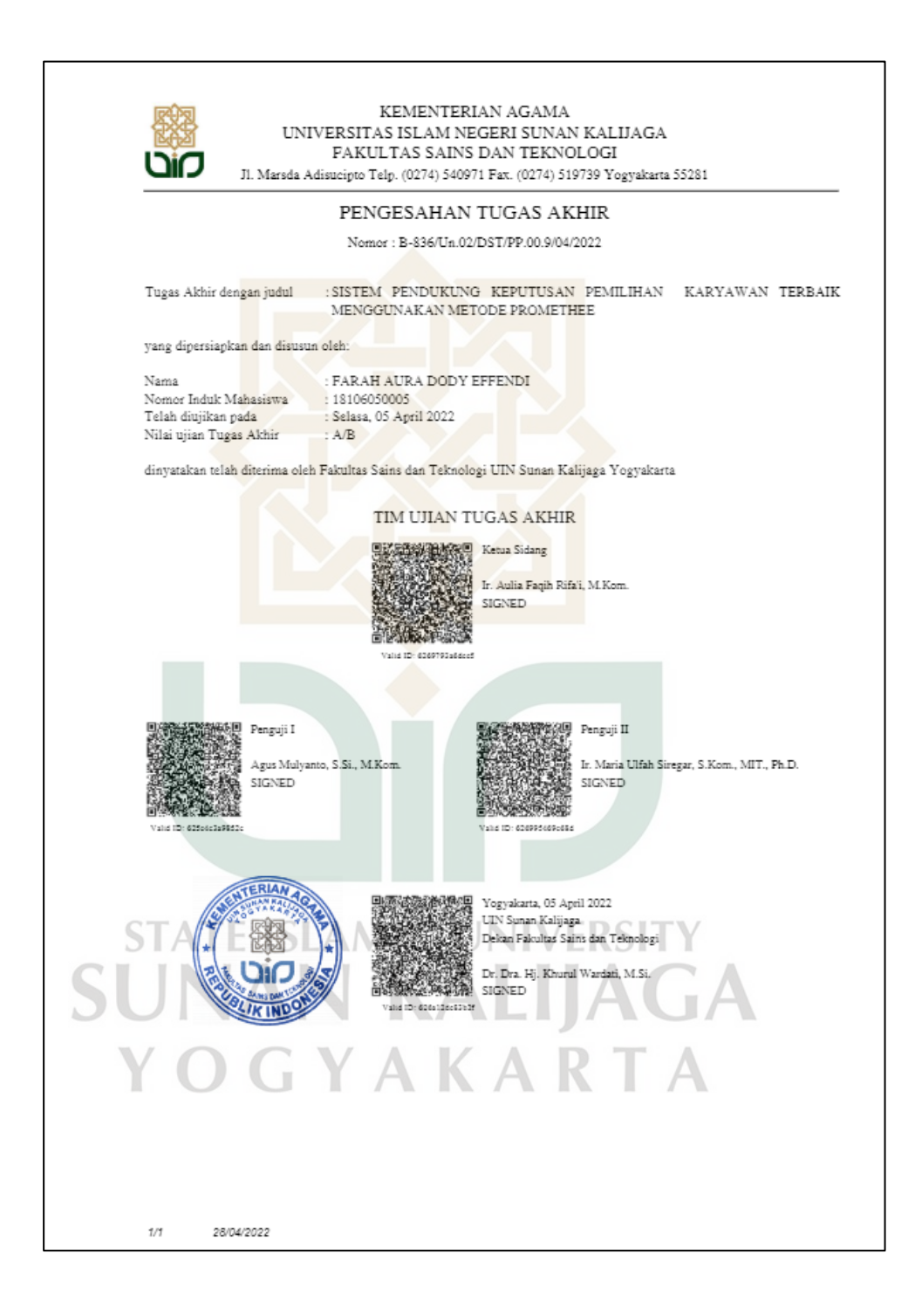

# SURAT PERSETUJUAN SKRIPSI

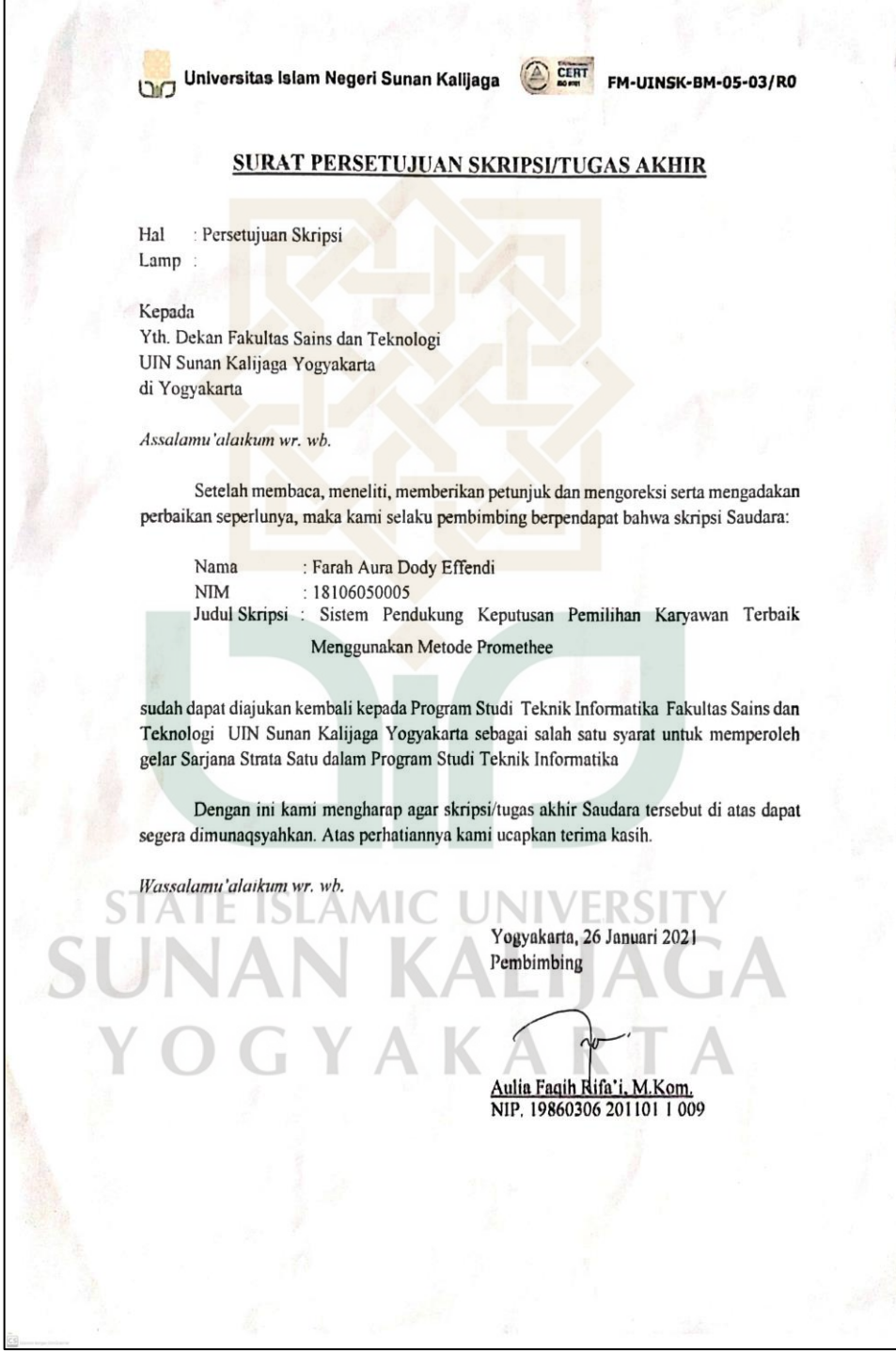

# PERNYATAAN KEASLIAN SKRIPSI

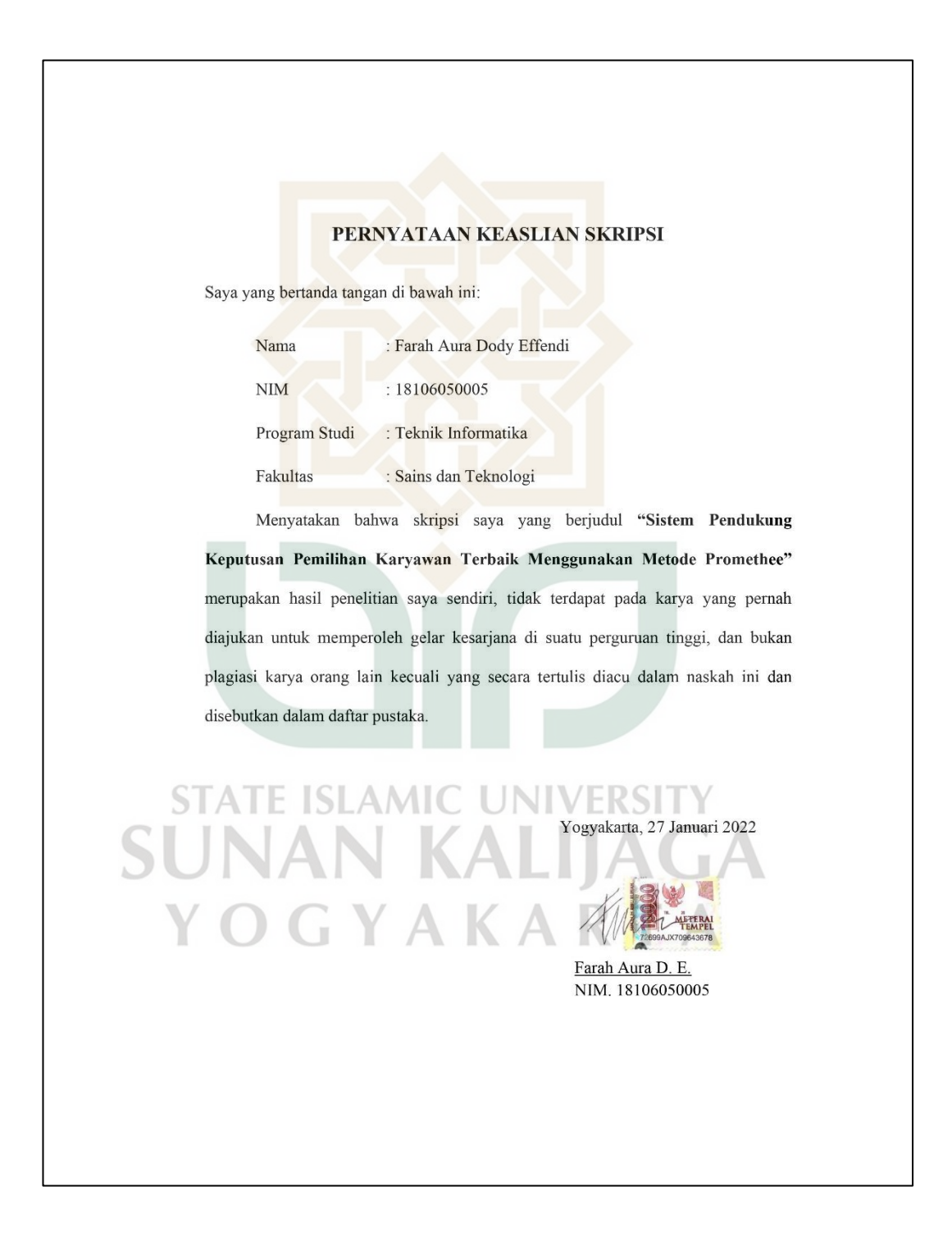

## **KATA PENGANTAR**

Yang pertama dan paling utama segala puji dan syukur saya panjatkan kehadirat Allah Subhanahu Wa Ta'ala yang memiliki keagungan yang nampak dan tidak nampak atas semua limpahan rahmat serta hidayah-Nya sehingga saya dapat menyelesaikan skripsi dengan judul "Sistem Pendukung Keputusan Pemilihan Karyawan terbaik Menggunakan Metode". Tanpa bantuan-Nya skripsi ini tidak akan terwujud dan selesai seperti saat ini. Yangkedua, sholawat serta salam tidak lupa saya haturkan kepada Nabi Agung Muhammad SAW yang telah membawa kita dari zaman kegelapan menuju zamanyang terang benderang seperti saat ini.

Skripsi ini disusun untuk memenuhisebagian persyaratan untuk mendapatkan gelar kesarjanaan pada Program Studi Teknik Informatika Fakultas Sains dan Teknologi Universitas Islam Negeri Sunan Kalijaga Yogyakarta. Dalam kesempatan ini, penulis ingin mengucapkan terima kasih sebesar-besarnya kepada:

- 1. Bapak Prof. Dr. Phil. Al Makin, S.Ag., M.A., selaku Rektor UIN Sunan Kalijaga Yogyakarta,
- 2. Ibu Dr. Khurul Wardati, M.Si., selaku Dekan Fakultas Sains dan Teknologi UIN Sunan Kalijaga Yogyakarta, D
- 3. Ibu Maria Ulfah Siregar, S.Kom. MIT., Ph.D, selaku Ketua Program Studi Teknik Informatika Fakultas Sains dan Teknologi UIN Sunan Kalijaga Yogyakarta,
- 4. Bapak Ir. Aulia Faqih Rifa'I, S.T, M.Kom selaku pembimbing dalam menyelesaikan skripsi ini,
- 5. Bapak dan Ibu Dosen Teknik Informatika UIN Sunan Kalijaga Yogyakarta atasbanyak ilmu yang telah dibagikan kepada penulis,
- 6. Seluruh pegawai di kantor Admisi UIN Sunan Kalijaga Yogyakarta yang telahmemberikan izin dan dukungan dalam pelaksanaan penelitian
- 7. Keluarga tercinta yang telah senantiasa memberikan motivasi dan kasih sayangkepada penulis,
- 8. Teman-teman Teknik informatika yang telah menemani, mendukung, dan berbagi dengan penulis,
- 9. Dan semua pihak yang tidak dapat penulis sebut satu persatu.

Saya menyadari bahwa skripsi ini masih jauh dari kata sempurna, sehingga kritik dan saran yang membangun sangat diharapkan demi perbaikan dan kesempurnaan skripsi ini. Dan untuk yang terakhir saya berharap semoga penelitian yang saya lakukan ini bermanfaat dan memberikan informasi bagi semua pihak, khususnya bagi Mahasiswa Program Studi Teknik Informatika Fakultas Sains dan Teknologi Universitas Islam Negeri Sunan Kalijaga Yogyakarta guna kemajuan serta perkembangan ilmu dan teknologi dalam bidang ke-informatikaan.

STATE ISLAMIC UN V Yogyakarta, 27 April 2022 SUNAN KALIJA Yang menyatakan, OGYAKART

Farah Aura D. E. NIM. 18106050005

#### **HALAMAN PERSEMBAHAN**

Sujud syukurku persembahkan kepada Allah SWT, Tuhan Semesta Alam yang Maha Kuasa dan rahmat detak jantung, denyut nadi, nafas serta pencernaan yang lancar hingga putaran roda kehidupan yang diberikan-Nya hingga saat ini. Dengan segala kerendahan hati kupersembahkan karya skripsiku ini kepada semua pihak yang telah sangat membantu dan mendukung dalam selesainya skripsi ini, yaitu:

- 1. Kedua orangtua saya, Ibu Sumarni dan Bapak Dody, terimakasih untuk semua kasih sayang serta setiap doa yang selalu dihaturkan setiap saat untuk saya,
- 2. Adik saya, yang saya sayangi dan banggakan, terimakasih telah menyemangati penulis selama ini,
- 3. Terima kasih kepada dosen pembimbing skripsi saya, Bapak Ir. Aulia Faqih Rifa'I, S.T, M.Kom yang telah sabar memberikan banyak saran, masukan, dalam menyelesaikan skripsi ini, ISLAMIC UNIVERSITY
- 4. Seluruh dosen Teknik Informatika UIN Sunan Kalijaga Yogyakarta atas segalailmu dan pengalaman yang telah diberikan,

**STATE** 

- 5. Teman seperbimbingan yang selalu memberi dukungan dan bantuannya dalam menyelesaikan laporan tugas akhir ini
- 6. Terima kasih untuk teman seperjuangan angkatan 2018 yang tidak dapat saya sebutkan satu persatu

Halaman persembahan ini saya buat sebagai apresiasi kepada semua pihak yang telah memberikan dukungan secara doa, moral, dan material dalam penunjang skripsi ini. Terima kasih setulusnya saya haturkan. Apabila terdapat kesalahan dalam hal penulisan dan penyampaian, mohon dimaafkan.

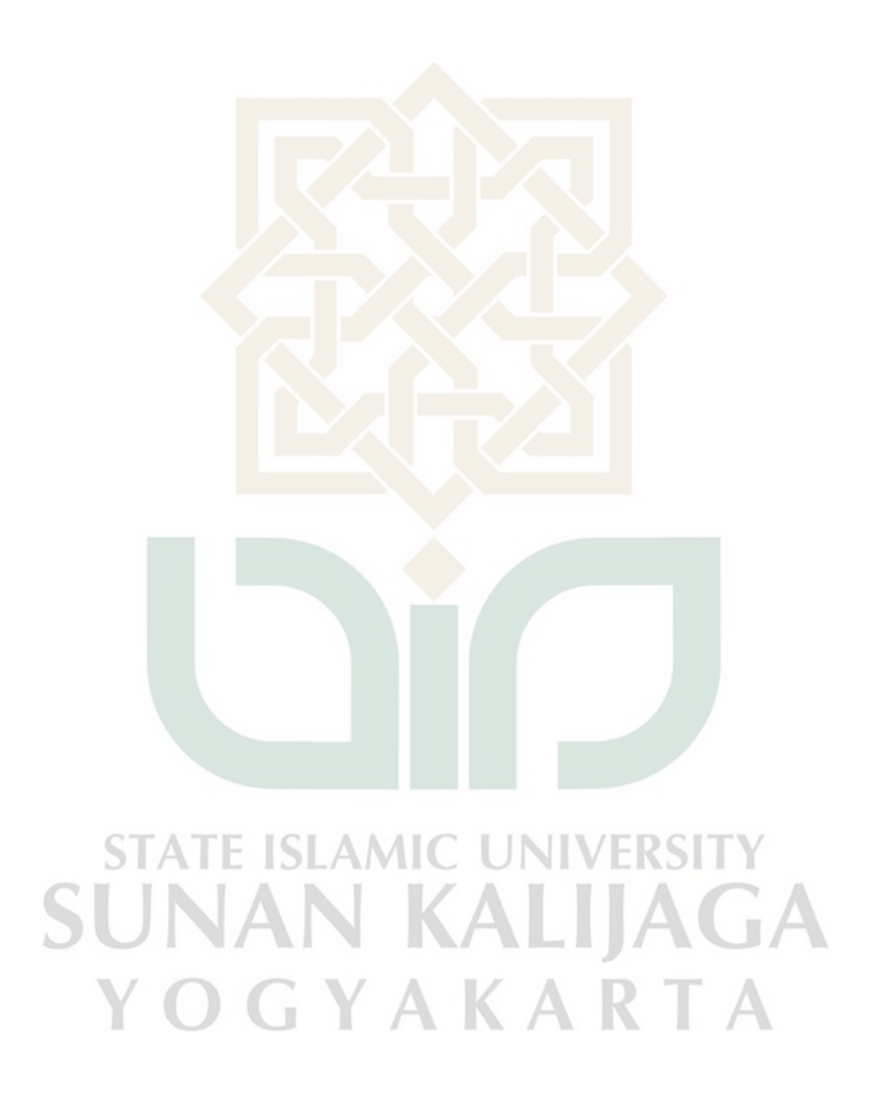

# **MOTTO**

"*Make a Something to be Better*"

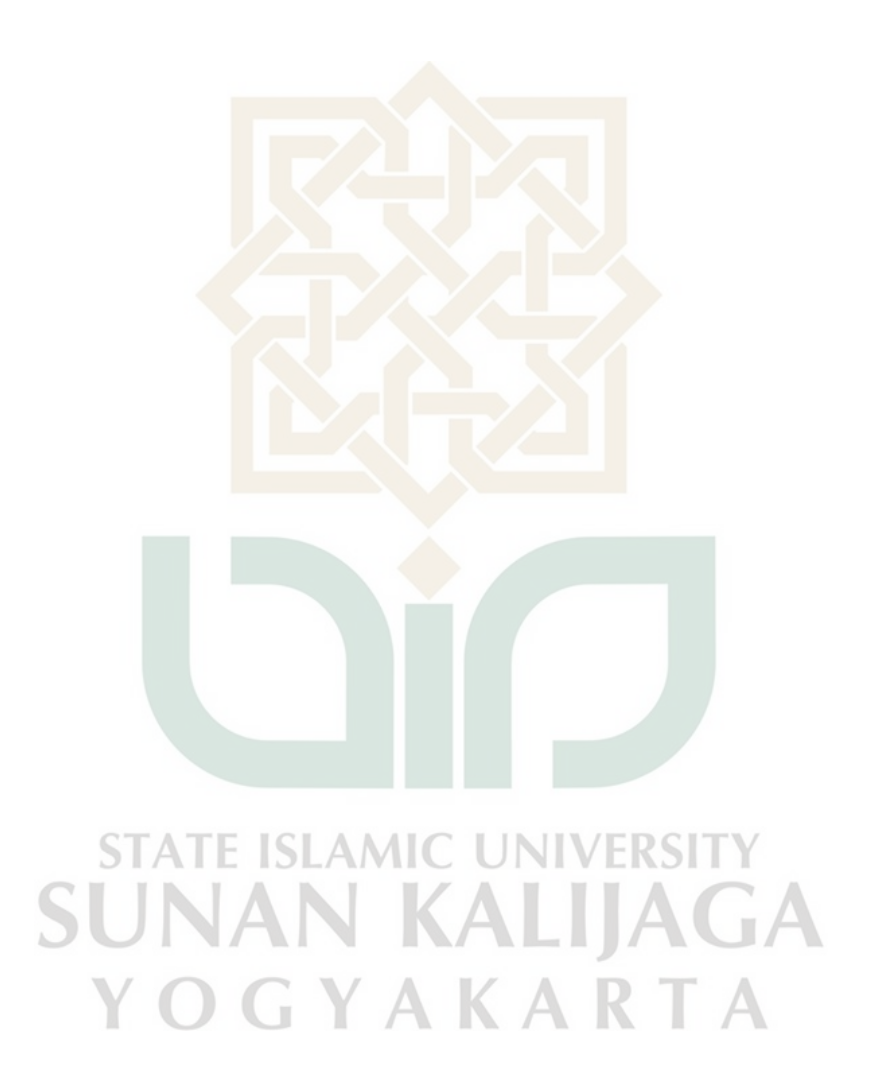

# Daftar Isi

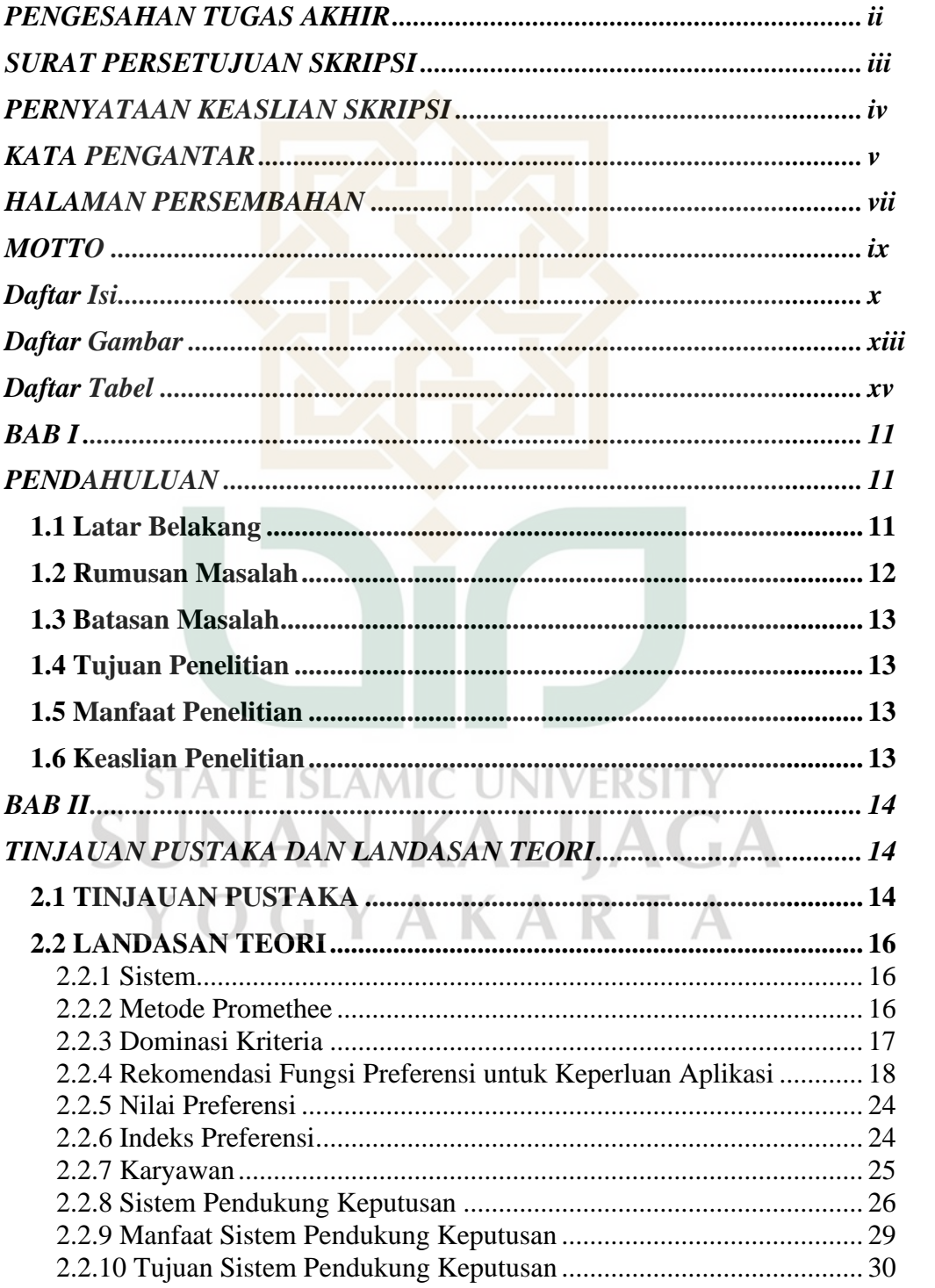

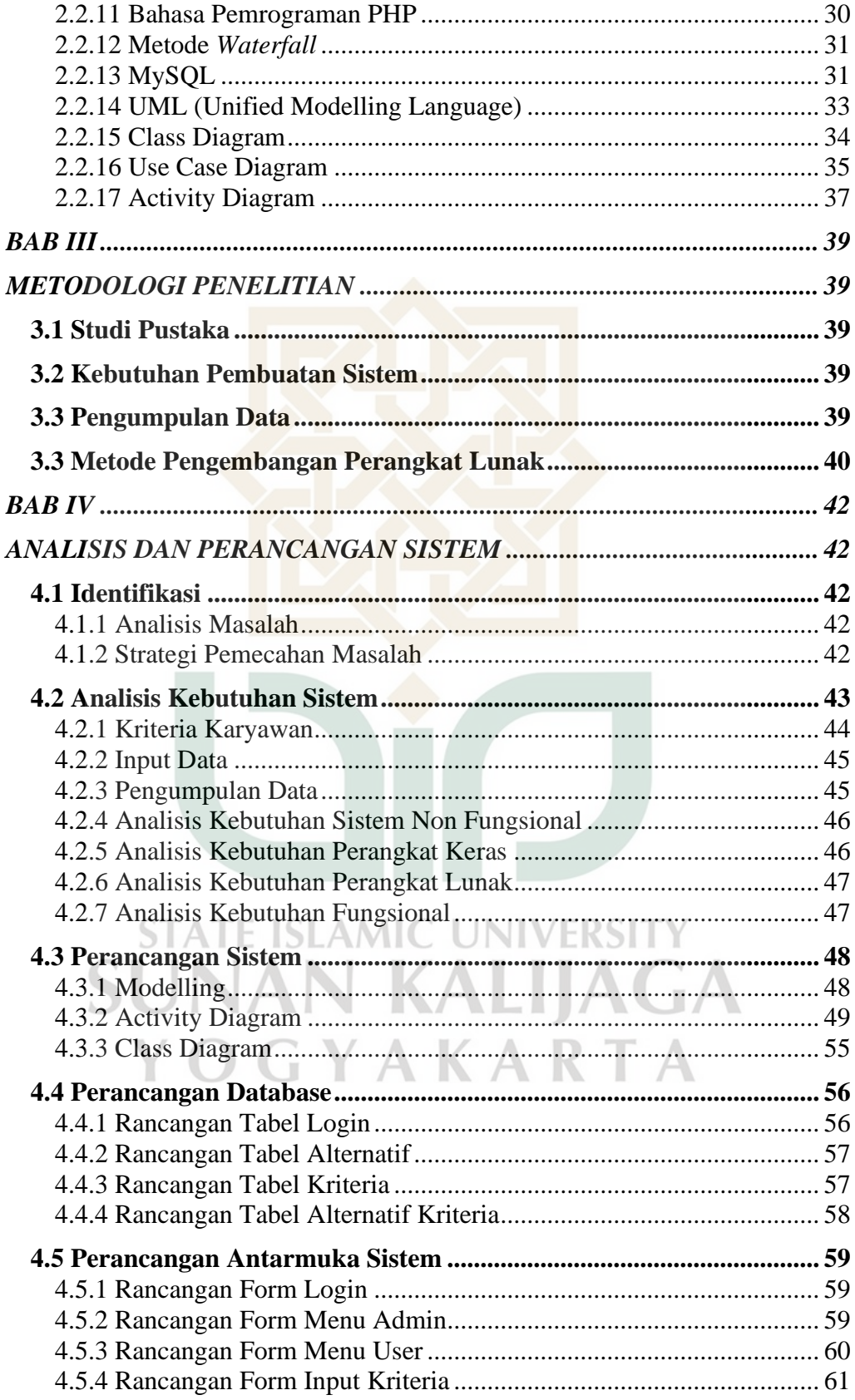

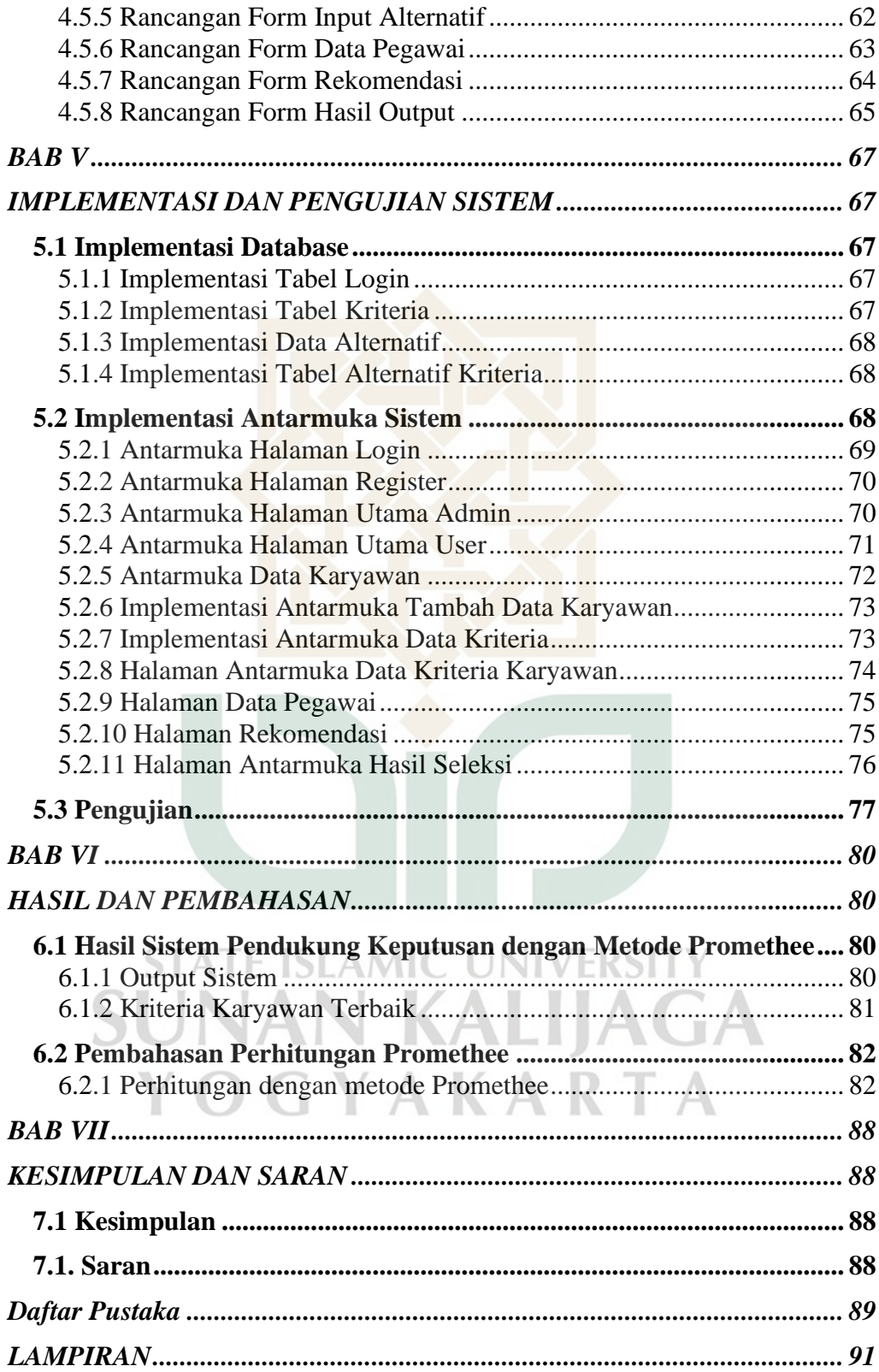

# **Daftar Gambar**

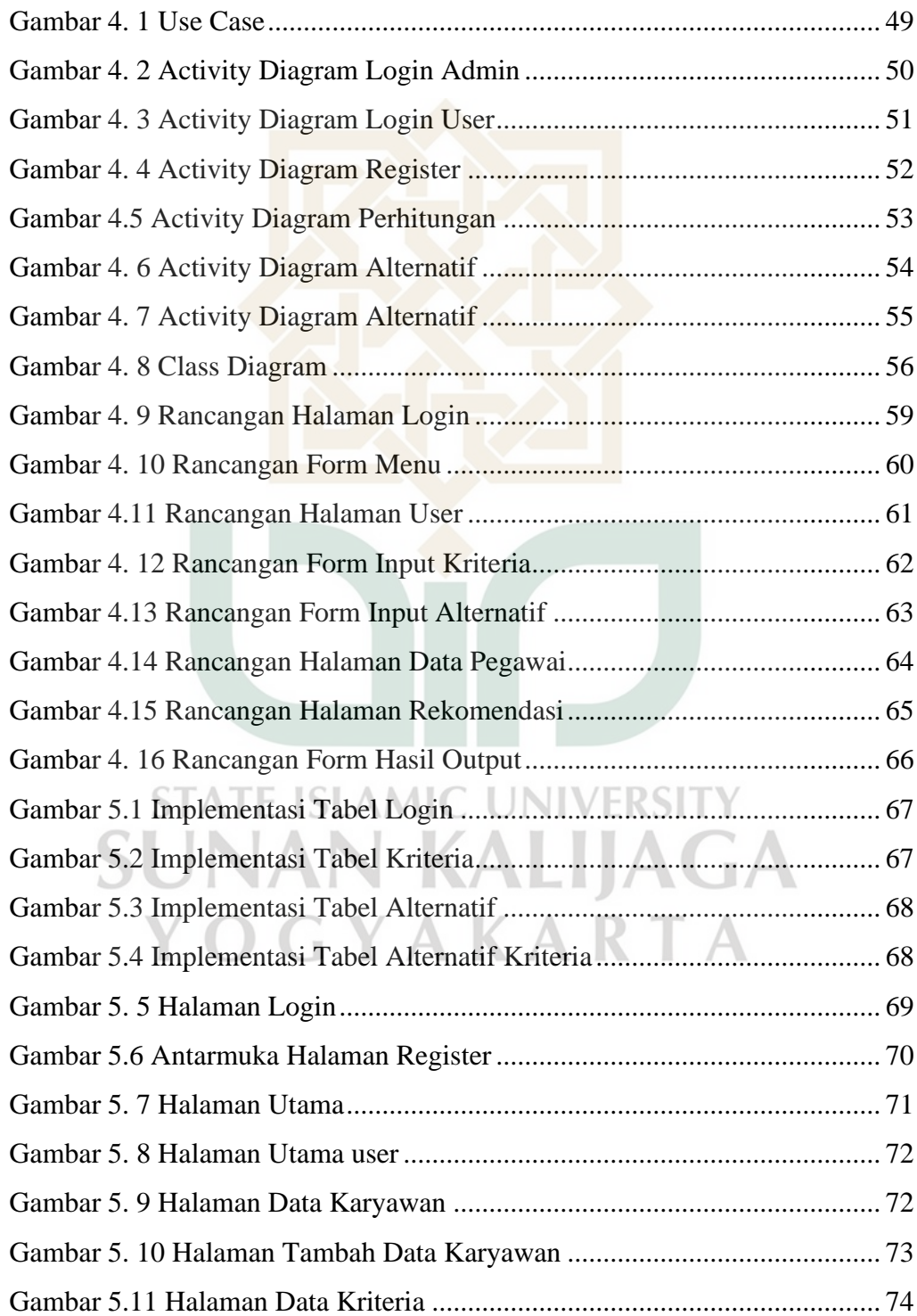

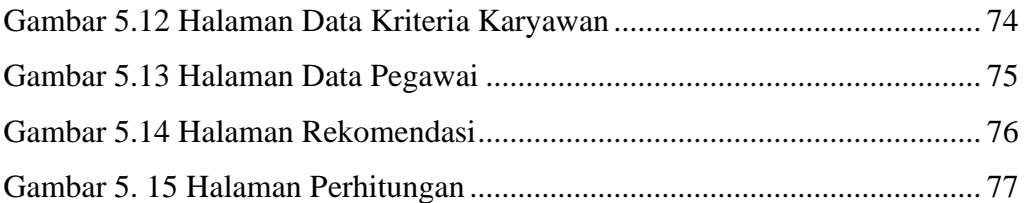

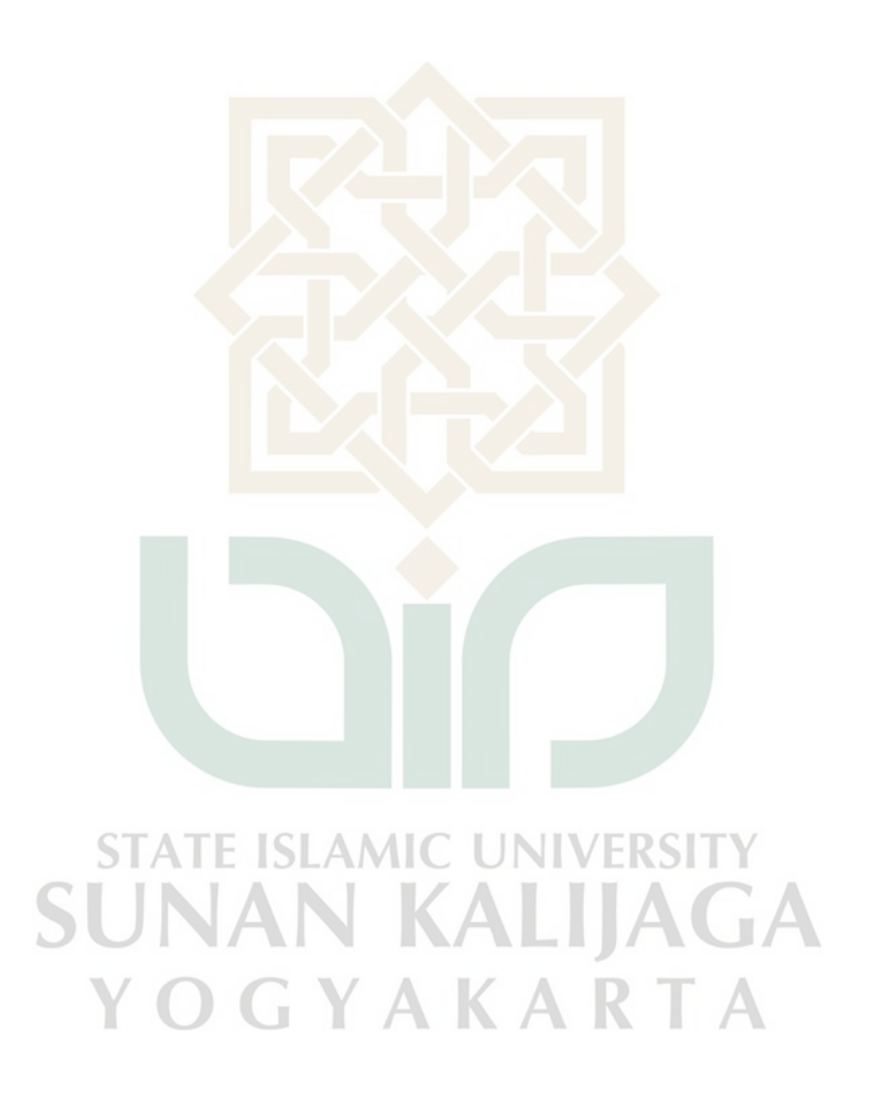

# **Daftar Tabel**

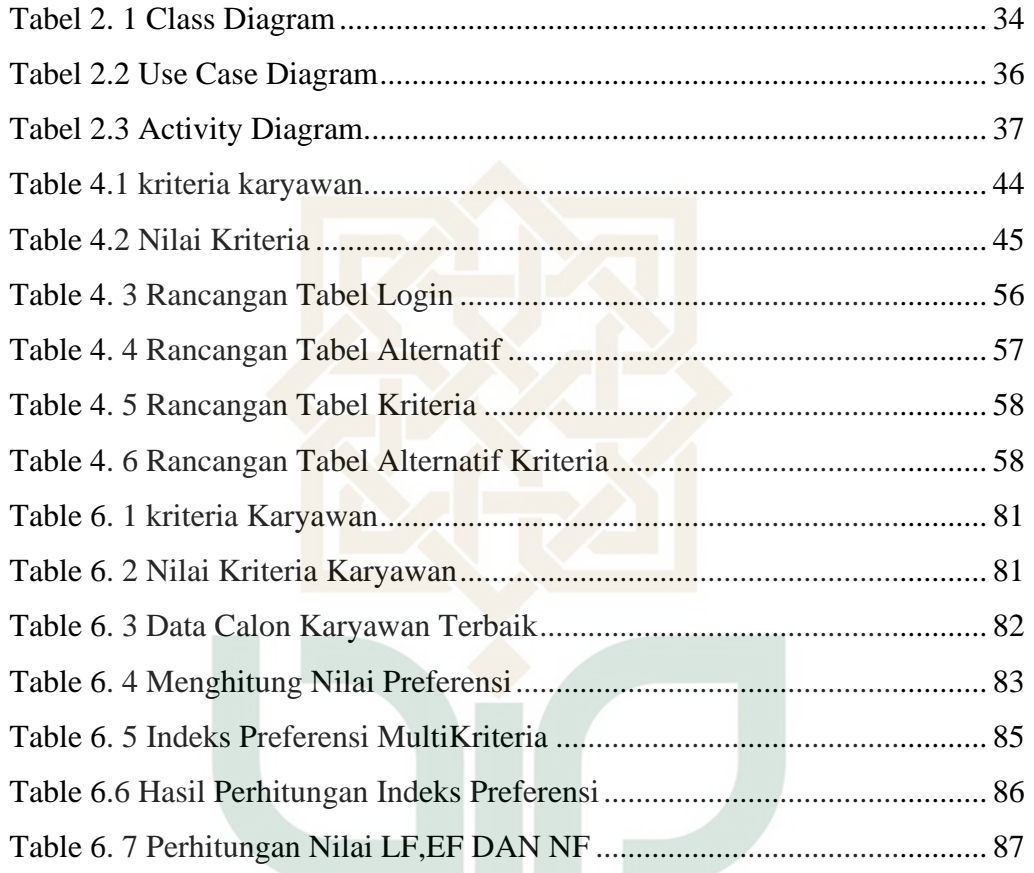

**STATE ISLAMIC UNIVERSITY SUNAN KALIJAGA** YOGYAKARTA

# **SISTEM PENDUKUNG KEPUTUSAN PEMILIHAN KARYAWAN TERBAIK MENGGUNAKAN METODE PROMETHEE**

### **FARAH AURA DODY EFFENDI**

#### **NIM 18106050005**

## **INTISARI**

Pemilihan karyawan terbaik di Admisi UIN Sunan Kalijaga penting dilakukan untuk menentukan karyawan yang memiliki kinerja terbaik dan memenuhi nilai bobot kriteria yang telah ditetapkan. Saat ini proses pemilihan hanya menggunakan satu kriteria saja, padahal perlu dimasukan kriteria lain untuk mendukung proses pemilihan. Untuk itu diperlukan suatu sistem pendukung keputusan yang mampu memudahkan dan agar proses pemilihan karyawan terbaik lebih efisien.

Sistem pada penelitian ini dibuat menggunakan Promethee. Pemilihan metode ini dikarenakan sifatnya yang jelas dan juga sederhana. Proses metode ini dengan menentukan indeks preferensi multi kriteria pada tiap alternatif dan kriteria, menghitung leaving flow, entering flow, dan net flow.

Hasil perhitungan dari data-data yang diinput oleh *admin* dan sistem pendukung keputusan ini memberikan output berupa ranking karyawan terbaik. Hasil penilaian dengan membandingkan nilai setiap karyawan dari masing-masing kriteria.

Kata Kunci: sistem pendukung keputusan, *promethee*, pemilihan karyawan terbaik

# **THE BEST EMPLOYEE SELECTION DECISION SUPPORT SYSTEM USING PROMETHEE METHOD**

## **FARAH AURA DODY EFFENDI**

#### **NIM 18106050005**

## **Abstrak**

The selection of the best staff at the Admission of UIN Sunan Kalijaga is important in determining which staff are the best performing and meet the weight standards set. Currently the selection process uses only one criterion, but other criteria must be included to support the selection process. For that we need a decision support system that can simplify and streamline the process of selecting the best employees. The system for this research was built with Promethee. This method was chosen because it is clear and simple.

The process of this method is to determine a multi-criteria preference index for each option and criterion and to calculate leaving flows, entering flows, and net flows.

The data entered by the administrator and the results of calculations from this decision support system give results in the form of ranking the best employees. The results of the evaluation by comparing the value of each employee according AKA to their respective standards.

Keywords: decision support system, promethee, best employee selection

#### **BAB I**

#### **PENDAHULUAN**

#### **1.1. Latar Belakang**

Karyawan merupakan salah satu aspek terpenting yang dimiliki oleh perusahaan terkait dalam usahanya mempertahankan, berkembang, dan berkemampuan untuk bersaing. Sumber daya manusia merupakan bagian terpenting bagi tumbuh kembangnya sebuah perusahaan. Sebuah perusahaan dapat berkembang dengan baik tentunya dipengaruhi oleh kualitas sumber daya manusia yang dalam hal ini adalah karyawan yang bekerja di dalam perusahaan tersebut. Penentuan karyawan terbaik dilakukan tidak hanya dengan cara penunjukan langsung oleh pimpinan atau manajer. Sebuah perusahaan perlu melakukan penilaian kinerja yang telah dilakukan oleh karyawannya dalam jangka waktu tertentu, dan tentunya akan ada sebuah reward atas keberhasilan yang telah dicapai oleh karyawannya dan dapat menjadi tolak ukur bagi suatu instansi dan menjadi motivasi bagi karyawan lainnya. Hal ini dimaksudkan untuk mendorong setiap karyawan untuk selalu memberikan kinerja yang terbaik bagi perusahaan dalam melaksanakan tugas dan kewajibannya di perusahaan.

Admisi UIN Sunan Kalijaga adalah Biro Administrasi Akademik dan Kemahasiswaan yang ada di UIN Sunan Kalijaga yang mempekerjakan beberapa karyawan, untuk meningkatkan kinerja karyawan maka diperlukan pemilihan karyawan terbaik agar karyawan dapat saling berkompetisi dengan baik untuk mendapatkan gelar karyawan terbaik. Sudah terdapat laman untuk tiap karyawan mengisi kinerjanya tiap bulan namun laman tersebut belum ada fitur untuk menghitung karyawan terbaik. Sampai saat ini Admisi UIN Sunan Kalijaga pemilihan karyawan terbaik hanya melihat lamanya masa berkerja seorang karyawan. Hal ini disebabkan karena saat

ini belum tersedianya sistem yang memproses penilaian karyawan terbaik yang efektif.

Dengan perkembangan teknologi saat ini sangatlah cepat, dalam pemilihan karyawan terbaik perusahaan sudah mulai menerapkan teknologi informasi dalam menerapkan pemilihan karyawan terbaik seperti sistem pengambilan keputusan atau disebut Decision Support System (DSS) salah satunya adalah metode *promethee*. Dengan Decision Support System (DSS) informasi mengenai karyawan terbaik dapat diperoleh dengan cepat.

Metode yang digunakan dalam perancangan dan pembuatan sistem ini yaitu metode *Promethee* (*Preference Ranking Organization Method for Enrichment Evaluation*). *Promethee* adalah suatu metode penentuan urutan atau prioritas dalam analisis multi kriteria. Dari prioritas yang ada digunakan penilaian dalam hubungan outranking, dimana untuk mengindikasi prioritasnya dan preferensi bagi setiap kriteria metode ini memusatkan pada nilai (value) tanpa memikirkan mengenai metode perhitungannya dengan solusi yang lain. Dengan mempertimbangkan faktor-faktor tersebut, *Promethee* dipilih sebagai bantuan untuk mengambil keputusan dalam penyelesaian masalah.

Metode *Promethee* mempunyai kelebihan dalam proses pemeringkatan alternatif menggunakan fungsi preferensi dan bobot yang berbeda-beda. Hal ini digunakan oleh sistem pemeringkatan berdasarkan preferensi dan bobot dari kriteria-kriteria tertentu.

Berdasarkan hal tersebut, perlu dilakukan pembuatan *Sistem Pendukung Keputusan Pemilihan Karyawan Terbaik.* Melalui penelitian ini diharapkan dapat membantu atasan untuk mengetahui sejauh mana kinerja karyawan dalam pelaksanaan kegiatannya.

## **1.2 Rumusan Masalah**

- 1. Bagaimana menerapkan metode *promethee* sebagai salah satu metode untuk mengetahui karyawan terbaik?
- 2. Bagaimana membangun sistem pendukung keputusan untuk mengetahui karyawan terbaik di Admisi UIN Sunan Kalijaga?

## **1.3 Batasan Masalah**

- 1. Sistem informasi yang dibuat berbasis web.
- 2. Penelitian yang dilakukan pada Admisi UIN Sunan Kalijaga Yogyakarta.
- 3. Pengembangan sistem yang akan digunakan adalah w*aterfall.*

# **1.4 Tujuan Penelitian**

 $\mathbb{R}^2$ 

- 1. Untuk menerapkan suatu aplikasi sistem pendukung keputusan pemilihan karyawan terbaik menggunakan metode *promethee* di Admisi UIN Sunan Kalijaga
- 2. Untuk membangun suatu model pengambilan keputusan menggunakan metode promethee untuk menentukan karyawan terbaik

#### ISI AMIC **INIVERSI 1.5 Manfaat Penelitian**

- 1. Memberikan solusi berupa pemilihan karyawan terbaik dengan kriteria yang diinginkan.
- 2. Sistem yang dibangun diharapkan dapat membantu pihak Admisi UIN Sunan Kalijaga Yogyakarta dalam pengambilan keputusan pemilihan karyawan terbaik.

# **1.6 Keaslian Penelitian**

Belum ada penelitian di prodi Teknik Informatika tentang Sistem Pendukung Keputusan Pemilihan Karyawan Terbaik menggunakan Metode Promethee

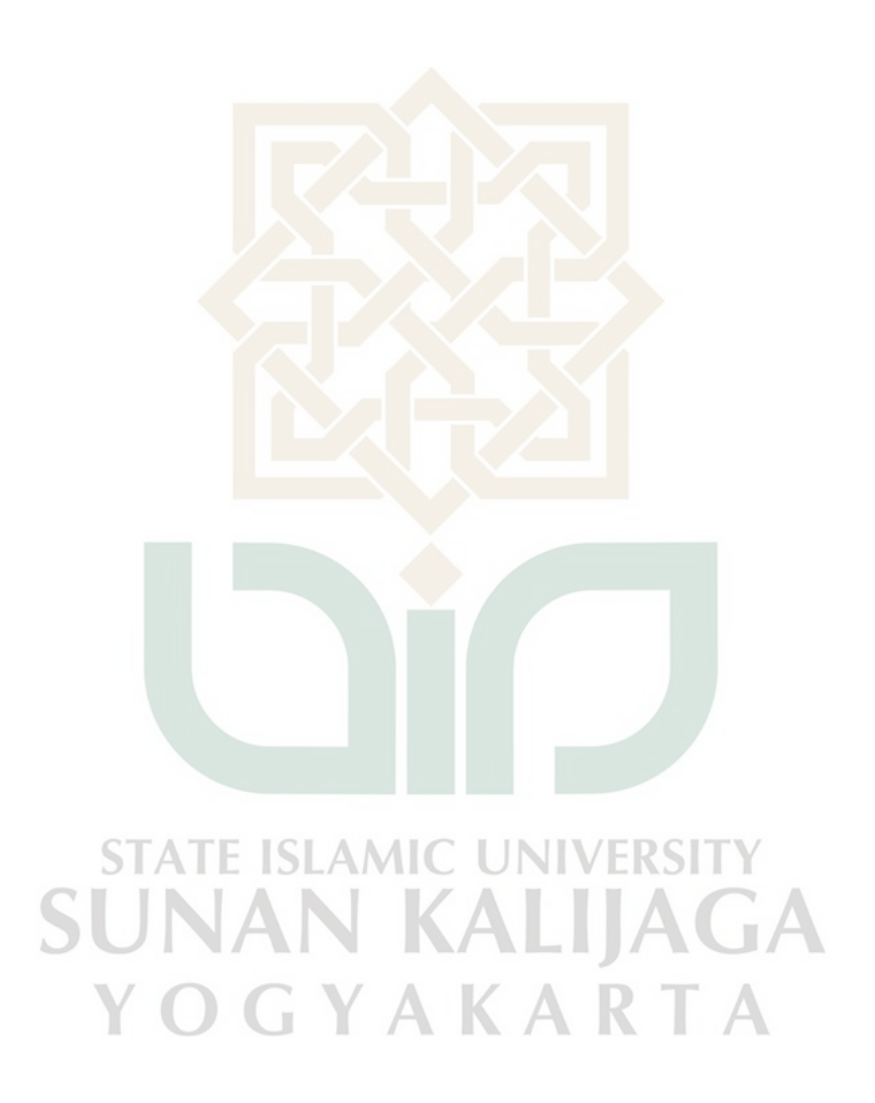

### **BAB VII**

## **KESIMPULAN DAN SARAN**

### **7.1 Kesimpulan**

#### Kesimpulan dari penelitian ini adalah:

- 1. Sistem ini mampu menerapkan metode *Promethee* dengan hasil yang sama antara hasil dari sistem dengan hasil perhitungan manual. Sistem dapat menunjukkan hasil perhitungan pembobotan kriteria terhadap data karyawan.
- 2. Sistem dapat berjalan dan mampu melakukan keputusan dalam merekomendasikan pemilihan karyawan terbaik sesuai kriteria yang diinginkan, sistem dapat diakses dengan melalui web.

## **7.2 Saran**

Saran yang dapat diberikan oleh penulis setelah penelitian dilakukan adalah:

- 1. Pengembangan lebih lanjut terhadap sistem dengan membangun sistem yang lebih baik dan aman. VERSIT
- 2. Dapat dilakukan penambahan kriteria sesuai dengan perkembangan waktu.
- 3. Dapat dikembangkan lagi dengan menggunakan metode yang lain selain menggunakan Promethee

#### **Daftar Pustaka**

- Ahp, S P K. 2020. "Pemilihan Jenis Bibit Cengkeh Berkualitas Unggul Menggunakan Metode Analytical Hierarchy Process ( Ahp ) Berbasis Web." 1(2): 146–54.
- Darudiato, Suparto, Sigit Wisnu Santoso, dan Setiady Wiguna. 2010. "BUSINESS INTELLIGENCE : KONSEP DAN METODE Keunikan Business Intelligence Kategori Business Intelligence Manfaat Business Intelligence."  $(9)$ : 63–67.
- Gul, Muhammet, Erkan Celik, Alev Taskin Gumus, dan Ali Fuat Guneri. 2018. "A fuzzy logic based PROMETHEE method for material selection problems." *Beni-Suef University Journal of Basic and Applied Sciences* 7(1): 68–79. https://doi.org/10.1016/j.bjbas.2017.07.002.
- Gunawan, Indra, Afrina Afrina, dan Cici Sofrawida. 2019. "Sistem Pendukung Keputusan Pemilihan Karyawan Terbaik Pada Lamoist Layers Batam." *JR : JURNAL RESPONSIVE Teknik Informatika* 2(2).
- Imandasari, Tia, dan Agus Perdana Windarto. 2017. "Sistem Pendukung Keputusan dalam Merekomendasikan Unit Terbaik di PDAM Tirta Lihou Menggunakan Metode Promethee." *Jurnal Teknologi dan Sistem Komputer* 5(4): 159. KALIA
- Sabanayo, D.I. 2009. "Sistem Pendukung Keputusan Pemilihan Karyawan Terbaik." *Sistem Pendukung Keputusan karyawan Terbaik* 2(2): 39–61.
- Septyanto, Arif Wicaksono, Nugroho Arif Sudibyo, Ardymulya Iswardani, dan Tiyan Ganang. 2021. "Fuzzy Topsis System Untuk Pemilihan Karyawan Terbaik Pada PT . Delta Dunia Textile." 12(1): 35–40.
- Tanti, Lili. 2015. "Penerapan Metode Promethee Dalam Penyeleksian Siswa Baru ( Airlines Staff ) pada LPP Penerbangan." *Konferensi Nasional Sistem &*

*Informatika 2015*: 9–10.

Davis, Gordon B. 1984. *Bagian I. Kerangka Dasar Sistem Informasi Manajemen.* Jakarta: PT. Pustaka Binaman Pressindo.

Indrajit, 2001, *Analisis dan Perancangan Sistem Berorientasi Object*. Bandung, Informatika.

Jogiyanto, H.M., 2005, *Analisa dan Desain Sistem Informasi: Pendekatan*

*Terstruktur Teori dan Praktik Aplikasi Bisnis*, ANDI, Yogyakarta

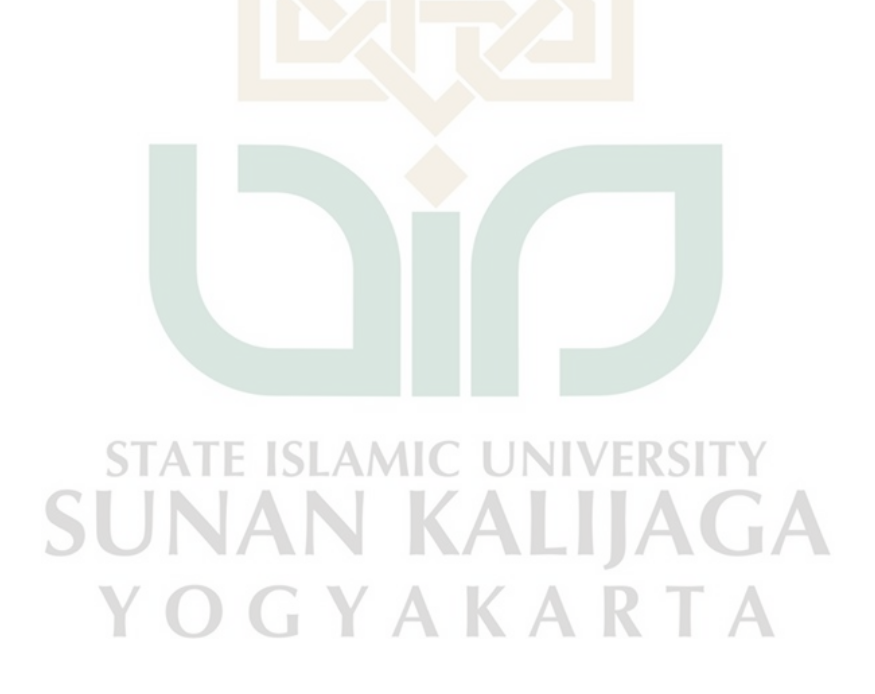